## MUS420/EE367A Lecture 7 Wave Digital Filters

[Julius O. Smith III](http://ccrma.stanford.edu/~jos) (jos@ccrma.stanford.edu) [Center for Computer Research in Music and Acoustics \(CCRMA\)](http://ccrma.stanford.edu/) [Department of Music,](http://www.stanford.edu/group/Music/) [Stanford University](http://www.stanford.edu/) Stanford, California 94305

June 5, 2017

A Wave digital filter (WDF) is a particular kind of digital filter (or finite difference scheme) based on physical modeling principles.

- Developed to digitize lumped electrical circuit elements:
	- inductors
	- capacitors
	- resistors
	- gyrators, circulators, etc., (classical circuit theory)
- Each element is digitized by the bilinear transform
- Wave variables are used in place of physical variables (new), yielding superior numerical properties.
- Element connections involve wave scattering

## Wave Digital Filter (WDF) Construction

1

Wave digital elements may be derived from their describing differential equations (in continuous time) as follows:

1. Express forces and velocities as sums of traveling-wave components ("wave variables"):

$$
f(t) = f^{+}(t) + f^{-}(t)
$$
  

$$
v(t) = v^{+}(t) + v^{-}(t)
$$

The actual "travel time" is always zero. (For historical reasons, WDFs typically use traveling-wave components scaled by 2.)

- 2. Digitize via the bilinear transform (trapezoid rule)
- 3. Use scattering junctions ("adaptors") to connect elements together in
	- series (common velocity, summing forces), or
	- parallel (common force, summing velocities).

#### Wave Variable Decomposition

2

Introduced Infinitesimal Transmission Line

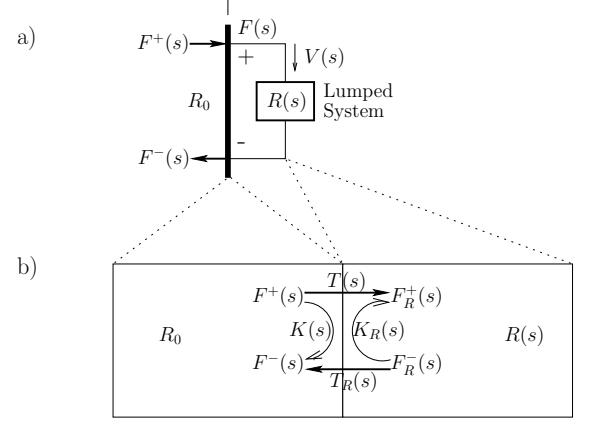

- The inserted waveguide impedance  $R_0$  is arbitrary because it was physically introduced.
- The element now interfaces to other elements by abutting its waveguide (transmission line) to that of other element(s).
- Such junctions involve lossless wave scattering:

$$
F_R^+(s) = T(s)F^+(s) + K_R(s)F_R^-(s)
$$
  

$$
F^-(s) = T_R(s)F_R^-(s) + K(s)F^+(s)
$$

#### Element Reflectance

$$
F(s) = F_R(s)
$$

$$
0 = V(s) + V_R(s)
$$

with

$$
F(s) = F^+(s) + F^-(s)
$$
  
\n
$$
F_R(s) = F_R^+(s) + F_R^-(s)
$$
  
\n
$$
V(s) = V^+(s) + V^-(s) = \frac{F^+(s)}{R_0} - \frac{F^-(s)}{R_0}
$$
  
\n
$$
V_R(s) = V_R^+(s) + V_R^-(s) = \left[\frac{F_R^+(s)}{R(s)} - \frac{F_R^-(s)}{R(s)}\right]
$$

we obtain the *reflection transfer function* ("reflectance") of the element with impedance  $R(s)$ :

$$
S_R(s) \stackrel{\Delta}{=} \frac{F^-(s)}{F^+(s)} = \frac{R(s) - R_0}{R(s) + R_0}
$$

This is the impedance step over the impedance sum, the usual force-wave reflectance at an impedance discontinuity, but now in the Laplace domain.

5

#### Bilinear Transformation

To digitize via the bilinear transform, we make the substitution

$$
s = c \frac{1 - z^{-1}}{1 + z^{-1}}
$$

where c is any positive real constant (typically  $2/T$ ).

For the ideal mass reflectance

$$
S_m(s) = \frac{ms - R_0}{ms + R_0}
$$

the bilinear transform yields

$$
\tilde{S}_m(z) = \frac{p_m - z^{-1}}{1 - p_m z^{-1}}
$$

with

$$
p_m \stackrel{\Delta}{=} \frac{mc - R_0}{mc + R_0}
$$

Note that  $|p_m| < 1$  and  $|\tilde{S}_m(e^{j\omega T})| = 1.$  The stable allpass nature of the digitized mass reflectance is preserved by the bilinear transform, as always.

# Important Observation:

If we choose  $R_0 = mc$ , then  $p_m = 0$  and  $\tilde{S}_m(z)=-z^{-1} \,\, \Rightarrow \,\,$  no delay-free path through the mass reflectance

For a mass  $m$  kg, the impedance and reflectance are respectively

$$
R_m(s) = ms
$$
  
\n
$$
\Rightarrow S_m(s) = \frac{ms - R_0}{ms + R_0}
$$

This reflectance is a stable first-order allpass filter, as expected, since energy is not dissipated by a mass.

For a spring  $k$  N/m, we have

$$
R_k(s) = \frac{k}{s}
$$

$$
\Rightarrow S_k(s) = \frac{\frac{k}{s} - R_0}{\frac{k}{s} + R_0}
$$

also allpass as expected.

For a dashpot  $\mu$  N s/m, we have

$$
R_{\mu}(s) = \mu
$$
  

$$
\Rightarrow S_{\mu}(s) = \frac{\mu - R_0}{\mu + R_0}
$$

6

Digitized Reflectances Without Delay-Free Paths

#### Plan:

- 1. Fix the bilinear-transform frequency-scaling parameter  $c$  once for the whole system (so there is only one frequency-warping)
- 2. Set the "connector" wave impedance  $R_0$  separately for each circuit element to eliminate the delay-free path in its reflectance
- 3. We will then get scattering when we connect different elements together

This yields the following elementary reflectances:

Element Reflectance ideal spring (capacitor)  $\leftrightarrow$  unit delay ideal mass (inductor)  $\leftrightarrow$  unit delay and sign inversion ideal dashpot (resistor)  $\leftrightarrow 0$ 

8

The original element values remain only in the waveguide-interface impedances  $R_0 = k/c$ ,  $mc$ ,  $\mu$ 

#### Wave Digital Elements

In summary, our chosen digital element reflectances (and their connecting wave impedances  $R_0$ ) are

• "Wave digital mass" (interface impedance  $R_0 = mc$ )

 $|\tilde{S}_m(z)=-z^{-1}\Big|$  (mass reflectance)

- "Wave digital spring"  $(R_0 = k/c)$  $|\tilde{S}_k(z)=z^{-1}\big|$  (spring reflectance)
- "Wave digital dashpot"  $(R_0 = \mu)$

 $|\widetilde{S}(z)|=0$  (dashpot [non-]reflectance)

(In this case, the interface is the element itself.)

These are the discrete-time reflectances of the basic circuit building-blocks as seen from their interface-waveguides

We still have the usual freedom in choosing our bilinear-transform frequency-scaling constant  $c$ 

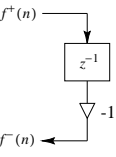

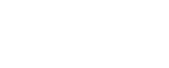

Wave digital mass

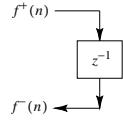

Wave digital spring

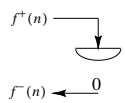

Wave digital dashpot

10

# Example: "Piano hammer in flight"

9

Mass  $m$  at constant velocity, force-wave simulation:

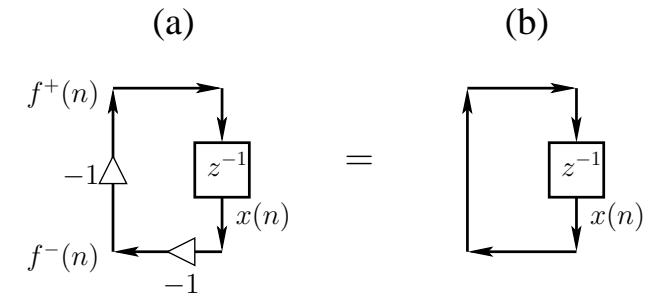

- The reflecting termination on the left corresponds to zero force on the mass
- A nonzero state variable  $x(n)$  corresponds to a nonzero velocity for the mass:

$$
v(n) = v^{+}(n) + v^{-}(n) = \frac{f^{+}(n)}{R_0} - \frac{f^{-}(n)}{R_0}
$$
  
=  $\frac{f^{+}(n)}{mc} + \frac{f^{+}(n-1)}{mc} = \frac{x(n+1) + x(n)}{mc}$   
=  $\frac{2}{mc}x(n) = \frac{T}{m}x(n)$ 

when  $c = 2/T$  is chosen for the bilinear transform

## Mass Momentum and Energy

• Above we found the mass velocity to be

$$
v(n) = \frac{2}{mc}x(n) = \frac{T}{m}x(n)
$$

when  $c = 2/T$  is chosen for the bilinear transform

• The momentum of the mass is therefore

$$
p(n) \stackrel{\Delta}{=} mv(n) = \frac{2}{c}x(n) = Tx(n)
$$

when  $c = 2/T$ 

- $\bullet$  State variable  $|x(n)=p(n)/T|$  is mass momentum per sample
- Since momentum is conserved, momentum waves are good to consider in place of velocity waves
- The kinetic energy of the mass is given by

$$
\mathcal{E}_m = \frac{1}{2}mv^2(n) = \frac{p^2(n)}{2m} = \frac{2}{mc^2}x^2(n) \to \frac{[Tx(n)]^2}{2m}
$$
  
for  $c \to 2/T$ 

• The potential energy of the mass-in-flight is of course zero  $(f(n) \equiv 0)$ 

$$
f(n) = f^{+}(n) + f^{-}(n) \Rightarrow f^{+}(n) = f(n) - f^{-}(n)
$$

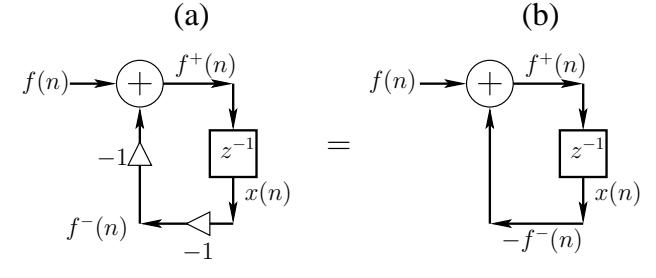

Wave digital mass driven by external force  $f(n)$ .

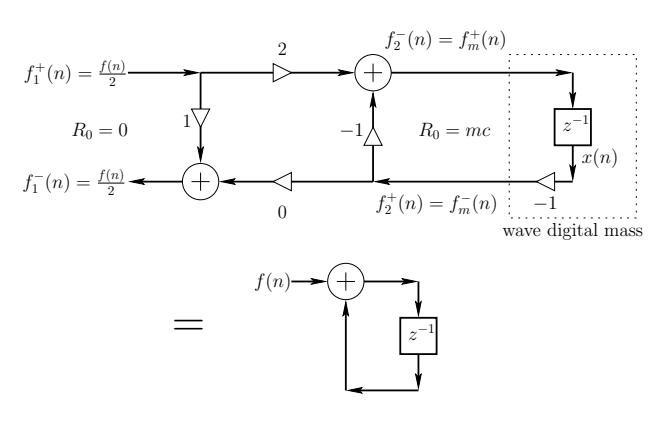

- Parallel junction with  $R_0 = 0$  on the force side and  $R_0 = mc$  on the mass side
- Impedance step over impedance sum is  $R = (mc - 0)/(mc + 0) = 1$
- Obviously non-physical (see next page)

Zero Source-Impedances are Non-Physical

13

We postulated the following driving-source interface:

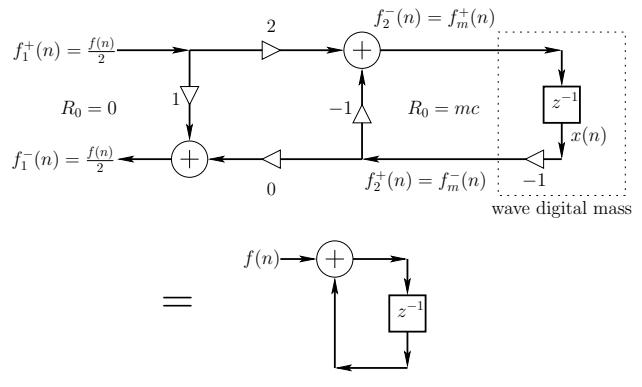

Non-physical because:

- Velocity transmission is zero  $\Rightarrow$  no power delivered
- There can be no traveling force (voltage) wave in a zero impedance (which would "short it out")
- Recall power waves:  $[f^+(n)]^2/R_0 = \infty$  if  $f^+(n) \neq 0$
- Zero source-impedances can be a useful idealization, but be careful
- Exercise: Study the case of small  $R_0 = \epsilon > 0$ .

# Spring-Driven Mass

14

To keep the model physical, let's use a pre-compressed spring as our force-source for driving the mass:

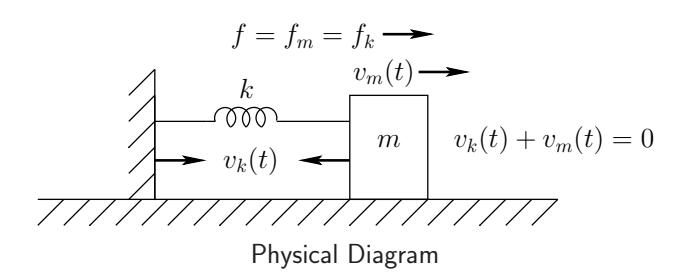

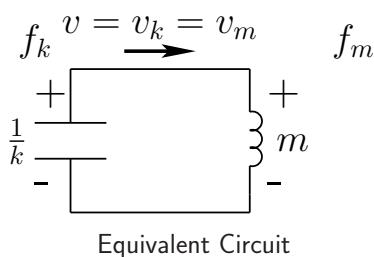

- 
- The mass and spring form a *loop*, so the connection can be defined as either parallel or series (as determined by the element reference directions)
- We arbitrarily choose a *parallel* junction, giving the following physical constraints:
	- $-f_k(n) = f_m(n)$  (common force)
	- $-v_k(n) + v_m(n) = 0$  (sum of spring-compression-velocity and rightgoing-mass velocity is zero)
- Exercise: Work out the case for a series junction and verify everything comes out the same physically
- Connecting our wave digital spring and mass at a parallel force-wave junction is depicted as follows:

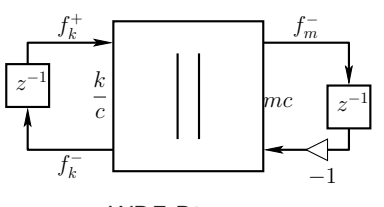

WDF Diagram

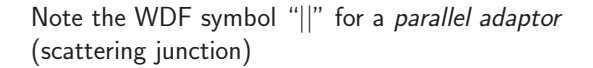

# Expanded Wave Digital Spring-Mass System

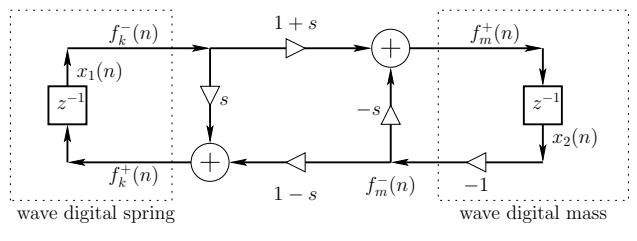

State variables labeled  $x_1(n)$  and  $x_2(n)$ 

# Low-Frequency Analysis:

- Assume sampling rate  $f_s = 1/T$  is large  $\Rightarrow$
- Bilinear transform constant  $c = 2/T$
- Frequency warping not an issue
- Physical simulation should be very accurate

The reflection coefficient for our parallel force-wave connection is given as usual by the impedance step over the impedance sum:

$$
s = \frac{mc - k/c}{mc + k/c} = \frac{m2/T - kT/2}{m2/T + kT/2} = \frac{m - kT^2/4}{m + kT^2/4} \approx 1
$$

We can now see what's going physically at low frequencies relative to the sampling rate:

18

## Low-Frequency Spring-Driven-Mass Analysis

17

Referring to the previous figure:

- We found earlier that  $x_2(n) \approx p_m(n)/T$  where  $p_m(n)$ is the mass momentum at time  $n$ , and  $T$  is the sampling interval
- $\bullet$  We similarly find that  $x_1(n) = f_k^-(n) \approx f(n)/2$ , so that the mass sees  $(1 + s)f(n)/2 \approx f(n)$  coming in each sample from the summer, *i.e.*,

$$
\frac{p_m(n)}{T} \approx \frac{p_m(n-1)}{T} + f(n)
$$

• Multiplying through by  $T$  gives the *momentum* update per sample:

$$
p_m(n) \approx p_m(n-1) + f(n)T \stackrel{\Delta}{=} p_m(n-1) + \Delta p(n)
$$

where  $\Delta p(n) \stackrel{\Delta}{=} f(n)T$  is the momentum transferred to the mass by constant force  $f(n)$  during one sampling interval  $T$ 

• This makes physical sense and suggests *momentum* and momentum-increment samples as an appealing choice of wave variables

# Classic WDF Wave Variables

We have been using our usual traveling-wave decomposition of force and velocity waves:

$$
f(t) = f^{+}(t) + f^{-}(t) = R_0 v^{+}(t) - R_0 v^{-}(t)
$$
  

$$
v(t) = v^{+}(t) + v^{-}(t) = \frac{f^{+}(t)}{R_0} - \frac{f^{-}(t)}{R_0}
$$

where  $R_0$  is the wave impedance of the medium, or

f

$$
\begin{bmatrix} f(t) \\ v(t) \end{bmatrix} = \begin{bmatrix} R_0 & -R_0 \\ 1 & 1 \end{bmatrix} \begin{bmatrix} v^+(t) \\ v^-(t) \end{bmatrix} = \begin{bmatrix} 1 & 1 \\ \frac{1}{R_0} & -\frac{1}{R_0} \end{bmatrix} \begin{bmatrix} f^+(t) \\ f^-(t) \end{bmatrix}
$$
   
Inverting these gives

1

$$
\begin{bmatrix} v^+(t) \\ v^-(t) \end{bmatrix} = \frac{1}{2} \begin{bmatrix} 1/R_0 & 1 \\ -1/R_0 & 1 \end{bmatrix} \begin{bmatrix} f(t) \\ v(t) \end{bmatrix}
$$

$$
\begin{bmatrix} f^+(t) \\ f^-(t) \end{bmatrix} = \frac{1}{2} \begin{bmatrix} 1 & R_0 \\ 1 & -R_0 \end{bmatrix} \begin{bmatrix} f(t) \\ v(t) \end{bmatrix}
$$

In the WDF literature, the second case is typically used, multiplied by 2, and replacing force and velocity by voltage and current:

$$
a(t) = v(t) + R_0 i(t)
$$
  

$$
b(t) = v(t) - R_0 i(t)
$$

where  $v(t)$  is now voltage and  $i(t)$  denotes current. Thus,  $a(t) = 2v^+(t)$  and  $b(t) = 2v^-(t)$  (doubled voltage traveling-wave components)

It has become common practice to organize WDF elements into a Binary Connection Tree (BCT):

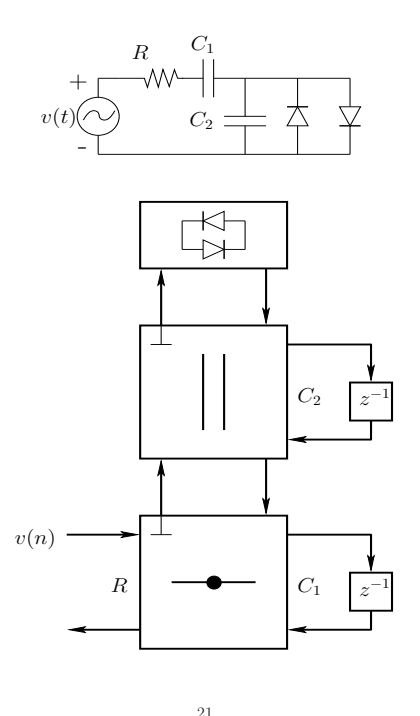

#### Reflection-Free Port Coefficients

For an  $N$ -port adaptor, with port wave-impedances  $R_i,$  $i = 1, 2, \ldots, N$ , let's arbitrarily designate port N as the reflection-free port (the one on top). It is convenient to define the port *conductances*  $G_i \triangleq 1/R_i.$  To suppress reflection on port  $N$ , we need, for a *parallel adaptor*,

$$
R_N = R_1 \| R_2 \| \cdots \| R_{N-1} \Leftrightarrow
$$
  
\n
$$
G_N = G_1 + G_2 + \cdots + G_{N-1}
$$

and, for a series adaptor,

$$
R_N = R_1 + R_2 + \cdots + R_{N-1}.
$$

Recall the *alpha parameters* for an  $N$ -port series scattering junction, derived from the physical constraints that the velocities be equal and the forces sum to zero at the (series) junction:

<span id="page-5-0"></span>
$$
\alpha_i \triangleq \frac{2R_i}{R_1 + R_2 + \dots + R_N} = \boxed{\frac{R_i}{R_N}}
$$

when port  $N$  is reflection free.

Since 
$$
\sum_{i=1}^{N} \alpha_i = 2
$$
, we have  $\boxed{\alpha_N = 1}$  and  $\left| \sum_{i=1}^{N-1} \alpha_i = 1 \right|$ .

#### Reflection-Free Ports

- The symbol ⊥ on a WDF adaptor port denotes a reflection-free port (RFP)
- To make a port reflection-free, its wave-impedance must be the
	- parallel combination of the other port impedances for a parallel adaptor, or
	- series combination of the other port impedances for a series adaptor

This choice of port impedance zeros the impedance step "seen" by waves in the RFP, thus suppressing instantaneous reflection from it

- All ports outgoing from the BCT root must be RFPs, for computability (no delay-free loops)
- Computations propagate (each sample) from the leaves of the tree (delay element outputs) up to the root, where there is a final reflection which then propagates back down to all of the reflection-free ports, thereby updating all of the delay elements (capacitor/spring and inductor/mass states)
- When an element value changes (typically a resistor), RFPs must be recalculated up to the root.

22

# Example

See page 42 of David Yeh's WDF Tutorial<sup>[1](#page-5-0)</sup> Shockley diode equation ("diode law")

$$
I(t) = I_s \cdot \left(e^{\frac{V_d}{nV_T}} - 1\right)
$$

where

- $I =$  diode current
- $I_s =$  diode reverse leakage current
- $V_d$  = voltage across the diode
- $n =$  ideality factor (1 for ideal, up to 2 or more otherwise)
- $V_T$  = thermal voltage  $kT/q$
- $k =$  Boltzmann constant
- $q =$  electron charge
- $T =$  temperature

<sup>1</sup><https://ccrma.stanford.edu/~dtyeh/papers/wdftutorial.pdf>

- Classical WDFs are composed of parallel and series connections of elements
- A Binary Connection Tree (BCT) can represent any such parallel/series network
- $\bullet$   $R$ -Nodes
	- Some circuits, such as the "bridged T" circuit, cannot be represented using parallel/series connections of elements
	- These circuits are modeled using more general scattering matrices
	- Such circuits are called  $R$ -Nodes in the overall WDF network graph
	- $R$ -Nodes connect naturally to BCT graphs, since all signals are compatible traveling-wave components
	- An open issue is how to minimize the computational complexity of  $R$ -node scattering matrices

25

Every graph can be decomposed into Series (S), Parallel  $(P)$ , and R ("Rigid") type subgraphs  $(Q)$  is the degenerate case consisting of only one graph edge)

- S and P handled by standard WDF methods (BCT)
- R node characterized by its scattering matrix
- Modified Nodal Analysis (MNA) may be used to find the R-node scattering matrix (see Werner et al. reference below)

# WDF State Space Interpretation

Digital filters can be expressed in state-space form as

 $x(n+1) = A x(n) + B u(n)$ 

by simply enumerating all delay elements as state variables  $\underline{x}^T(n)=[x_1(n),x_2(n),\ldots,x_N(n)],$  and finding the state transition matrix  $A$  by inspection. Any inputs are collected in  $u(n)$  and determine the B matrix.

- $\bullet$  For WDFs, the  $A$  matrix is a scattering matrix
- The  $A$  matrix is *orthogonal* (lossless) for reactive elements (masses, springs)
- The state variables are all sampled traveling waves
- Physical state variables (bilinear transformed) are obtainable by summing (capacitors, springs) or subtracting (inductors, masses) the input and output of the unit delays:

$$
y_k(n) = x_k(n) \pm x_k(n-1)
$$

• In comparison to other state-space models, WDF state-space form has top numerical properties due to its lossless scattering formulation

# Nonlinear Wave Digital Filters

26

A WDF network tree can have a multiport instantaneous nonlinearity at its root:

- A typical instantaneous nonlinearity is a *nonlinear* resistor  $R(v)$  (such as a diode) or a dependent source (as used in transistor models, etc.)
- Because the resistance of a nonlinear resistor depends on the voltage across it, there is no way to avoid an instantaneous reflection in general (no fixed port-impedance can match it for all input conditions)
- The nonlinearity is placed at the root of the BCT A delay-free path is "computable" only there (we get one per tree)
- Each sample, computations propagate up the tree to the root, reflecting instantaneously, then back down to all the reflection-free ports
- The nonlinear reflectance can be pre-computed and stored for fast interpolated table look-up in real time (no iterations)
- If the nonlinearity cannot be placed at the root of the WDF BCT (e.g., because there are two or more

nonlinearities in the circuit) the delay-free-path may be solved iteratively using Newton's method et al.

- Alternatively, all nonlinearities can be placed at the root of the WDF tree and connect to the BCT through an R-Node. References:
	- 1. "Wave Digital Filter Adaptors for Arbitrary Topologies and Multiport Linear Elements"[2](#page-7-0)
	- 2. "Resolving Wave Digital Filters with Multiple/Multiport Nonlinearities"[3](#page-7-1) Kurt Werner et al. Int. Conf. Digital Audio Effects (DAFx-15) Trondheim, Norway, 2015

#### Dynamic Nonlinearities

Nonlinearities can be instantaneous or dynamic (having memory)

- A dynamic nonlinearity can sometimes be converted into an instantaneous nonlinearity:
- Convert to the physical units in which the nonlinearity is instantaneous

29

## Free WDF Software

Real Time Wave Digital Filter Software (DAFx-2016):

- [GitHub: RT-WDF](https://github.com/m-rest/rt-wdf.git)
- DAFx16 Paper

Overview and Demo of Various Wave Digital Filter Software (DAFx-2015, KeyNote 2, Part 2):

- [Video \(YouTube\)](https://www.youtube.com/watch?v=kUk35_WwTEQ)
- [Slides \(PDF\)](https://ccrma.stanford.edu/~jos/pdf/DAFx-2015-jos-keynote2part2.pdf)

## WDF References

- 1. A. Fettweis, "Wave digital filters: Theory and practice," Proc. IEEE, vol. 74, no. 2, pp. 270–327, 1986.
- <span id="page-7-1"></span><span id="page-7-0"></span>2. F. Pedersini, A. Sarti, and S. Tubaro, "Object-based sound synthesis for virtual environments-using musical acoustics," IEEE Signal Process. Magazine, vol. 17, no. 6, pp. 37–51, Nov. 2000.

Summarizing points above,

- Generally try to make a Binary Connection Tree (BCT) using only three-port adaptors
- At the *root* of the tree, include all

– nonlinearities

- non-adaptable elements such as switches
- When everything is linear and adaptable, place a time-varying element at the root, to minimize update propagation when that element changes
- When multiple elements are at the root, or when topology is not merely series  $+$  parallel connections, there will generally be at least one  $R$  node

- 30
- 3. G.DeSanctis and A.Sarti,"Virtual analog modeling in the wave-digital domain," IEEE Trans. Audio, Speech, and Language Process., vol. 18, no. 4, pp. 715–727, May 2010.
- 4. A. Sarti and G. De Sanctis, "Systematic methods for the implementation of nonlinear wave-digital structures," IEEE Trans. Circuits and Systems I: Regular Papers, vol. 56, no. 2, pp. 460–472, Feb. 2009.
- 5. K. Meerko tter and R. Scholz, "Digital simulation of nonlinear circuits by wave digital filter principles," in IEEE Int. Symposium Circuits and Systems (ISCAS), vol. 1, June 1989, pp. 720–723.
- 6. T. Felderhoff, "A new wave description for nonlinear elements," in IEEE Int. Symposium on Circuits and Systems, vol. 3, Sep. 1996, pp. 221–224.
- 7. A. Sarti and G. De Poli, "Toward nonlinear wave digital filters," IEEE Trans. Signal Process., vol. 47, no. 6, pp. 1654–1668, June 1999.
- 8. G. De Sanctis, A. Sarti, and S. Tubaro, "Automatic synthesis strategies for object-based dynamical physical models in musical acoustics," in Proc. Int. Conf. Digital Audio Effects (DAFx-03), Sep. 2003,

<sup>2</sup>[http://www.ntnu.edu/documents/1001201110/1266017954/DAFx-15\\_submission\\_53.pdf](http://www.ntnu.edu/documents/1001201110/1266017954/DAFx-15_submission_53.pdf) <sup>3</sup>[https://www.ntnu.edu/documents/1001201110/1266017954/DAFx-15\\_submission\\_54.pdf](https://www.ntnu.edu/documents/1001201110/1266017954/DAFx-15_submission_54.pdf)

pp. 198–202.

- 9. R. C. D. Paiva, S. D'Angelo, J. Pakarinen, and V. Välimäki, "Emulation of operational amplifiers and diodes in audio distortion circuits," IEEE Trans. Circuits and Systems II: Express Briefs, vol. 59, no. 10, pp. 688–692, Oct. 2012.
- 10. M. Karjalainen and J. Pakarinen, "Wave digital simulation of a vacuum- tube amplifier," in IEEE Int. Conf. Acoustics, Speech and Signal Process. (ICASSP), 2006, pp. 153–156.
- 11. S. D'Angelo, J. Pakarinen, and V. Välimäki, "New family of wave-digital triode models," IEEE Trans. Audio, Speech, and Language Process., vol. 21, no. 2, pp. 313–321, Feb. 2013.
- 12. T. Schwerdtfeger and A. Kummert, "A multidimensional approach to wave digital filters with multiple nonlinearities," in Proc. European Signal Process. Conf. (EUSIPCO), Lisbon, Portugal, Sep. 2014, pp. 2405–2409.
- 13. S. Petrausch and R. Rabenstein, "Wave digital filters with multiple nonlinearities," in Proc. European Signal Process. Conf. (EUSIPCO), vol. 12, Vienna, Austria, Sep. 2004.
- 14. S. Bilbao, Wave and Scattering Methods for Numerical Simulation, New York: John Wiley and Sons, Ltd, July 2004.
- 15. J. Parker,"A simple digital model of the diode-based ring-modulator," in Proc. Int. Conf. Digital Audio Effects (DAFx-11), vol. 14, Paris, France, Sep. 2011, pp. 163–166.
- 16. A. Bernardini, K. J. Werner, A. Sarti, and J. O. Smith III, "Multi-Port NonLinearities in Wave Digital Structures," Proc. 2015 International Symposium on Signals, Circuits and Systems (ISSCS), Jul 9–10 2015, Romania.
- 17. Kurt Werner et al., "Wave Digital Filter Adaptors for Arbitrary Topologies and Multiport Linear Elements"[4](#page-8-0) , DAFx-15, Trondheim, Norway, 2015.
- 18. Kurt Werner et al., "Resolving Wave Digital Filters with Multiple/Multiport Nonlinearities" $^5$  $^5$ , DAFx-15, Trondheim, Norway, 2015. Int. Conf. Digital Audio Effects (DAFx-15)

34

<sup>4</sup>[http://www.ntnu.edu/documents/1001201110/1266017954/DAFx-15\\_submission\\_53.pdf](http://www.ntnu.edu/documents/1001201110/1266017954/DAFx-15_submission_53.pdf) <sup>5</sup>[https://www.ntnu.edu/documents/1001201110/1266017954/DAFx-15\\_submission\\_54.pdf](https://www.ntnu.edu/documents/1001201110/1266017954/DAFx-15_submission_54.pdf)

<span id="page-8-1"></span><span id="page-8-0"></span><sup>33</sup>